### DATA MAN

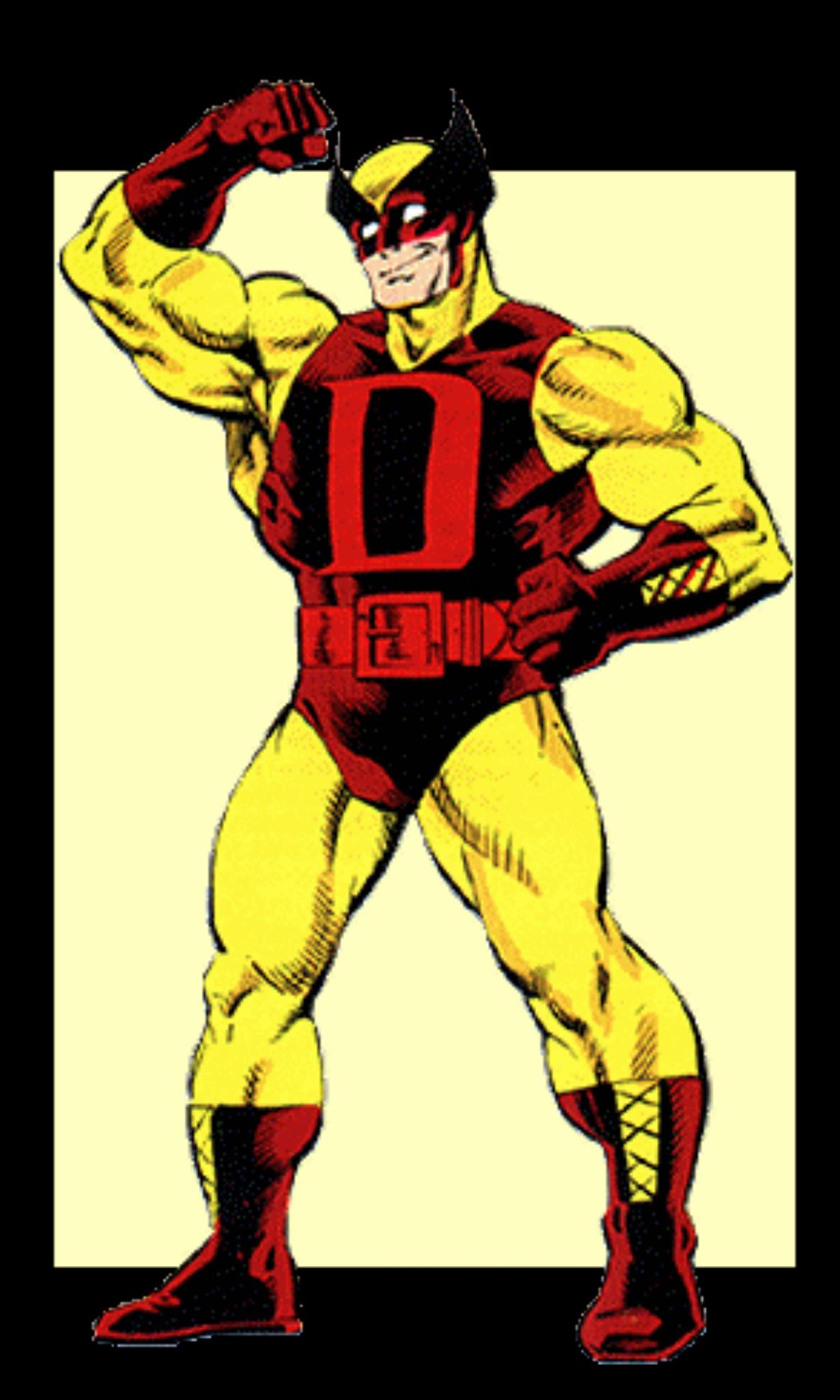

#### LEFTS TRY TO BFS?

```
public void bfs() {
   // BFS uses Queue data structure 
  Queue q = new LinkedList();
   q.add(rootNode); 
   visited[rootNode] = true; 
   printNode(rootNode); 
   while( !q.isEmpty() ){ 
     int n, child; 
    n = (q, \text{peak}()).intValue(); child = getUnvisitedChildNode(n); // Returns -1 if no unvisited niode left 
    if ( child != -1 ) {
    // Found an unvisted node 
  visited[child] = true; \frac{1}{2} // Mark as visited
       printNode(child); 
       q.add(child); // Add to queue 
} 
     else{ 
       q.remove(); // Process next node 
} 
                                                                   OR MAY BE NOT
```
#### Let Data Man BFS

bfs i in G: if (i.name is "Bill"): print "My name is Bill\n" else print "I am not Bill" end end

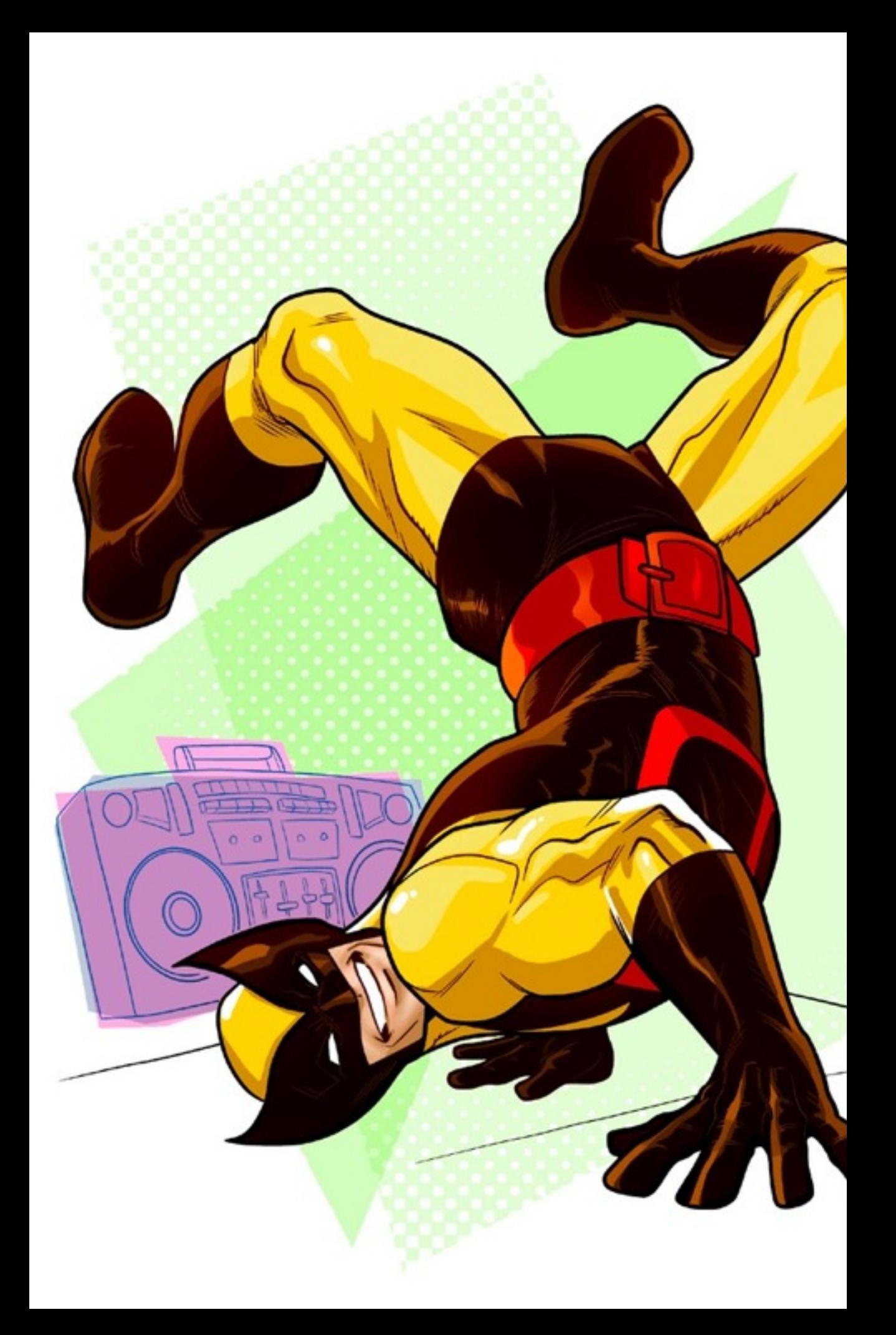

### WHO IS DATA MAN ?

A language that helps manipulate large Data Sets easily.

#### READABLE

# BUZZZZZWORDS EASE OF USE LESS CODE

#### PORTABLE

#### Dragon-Book-Compatible

ROBUST

## SYNTAX

No Semicolons; Natural Language like Readable

#### TASTE OF DATA MAN

num main( ): String my\_name = "Jeremy" num my\_age  $= 19$ 

```
 //System.out.println("NO THANKS"); 
if (my_age < 18):
   print "Hello " + my_name " is " + my_age + "-year-old!\n"
   print "A year from now you will be " + (my_age + 1) + "\n"
 end
```
end

### WHY DATA MAN ? Graphs

**Matrices** 

Types

#### BUILT IN GRAPHS & NODES

```
node a = "New York"
```

```
node b = "California"
```

```
graph CITES = a + b
```

```
"." operator CITIES.a = "Texas"
```
condtions apply: DATA MAN IS STILL TRAINING FOR THIS HE IS STILL A KID SO RELAX!

#### GRAPH TRAVERSAL

BFS & DFS

dfs node\_var in graph\_var: // some code here … end

#### THE MATIX

Ð u u 7 3 9 Ð g 8 a 2 В 6 4 6 Õ. Ο 9 G 8 o Д 9 0 9 4 D. 6 6 ۴, 9 舄 S a 8 8 a B 2 4 9 B 5 6 9 Θ 4 ū 85 4 4 ٦ 2 2 8 ß з 4 8 5 5 9 9 9 5 Β Đ. 8 5 9 ð 6 6 7 s ä, ¢ 9 6 8 в 2 Ħ IJ 6 g Ð о a 6 ۴, Ð 2 2 2 я Я ь 9 O a 8 я O 4 з н ъ 6 1 4 6 9 o 9 9 7 2 9 9 8 7 q 5 2 2 4 5 5 Ð 6 Ð Ð 7 Ÿ 8 7 9 0 9 5 Ð Ü 5 8 9 6 5 Ħ 5 O ь ŧ. 9 Q 8 θ 8 9 7 Ū G 9 O ь 6 ь 8 6 5 Î. Ū S 8 0 G 9 5 6 ŧs G 2 6 6 G B 5 s а q Ы an i  $\mathbf{r}$  $\rightarrow$  $\alpha$  $\overline{12}$  $\mathbf{u}$ -15  $\sigma$ O n 깩 **SEC** n ٠  $72$ n TE

#### MATRIX DECLARATION & OPERATIONS

 matrix A= {1, 2, 3; 4, 5, 6; 7, 8, 9} matrix B= {1, 2, 3; 4, 5, 6; 7, 8, 9}

- $A + B$  Matrix addition
- A B Matrix subtraction
- A .\* B Dot product (of 2- dimensional matrices)
- A \* B Cross product
- |A| Determinant
- ~A Inverse
- ||A|| Norm

### COMPOUND TYPES

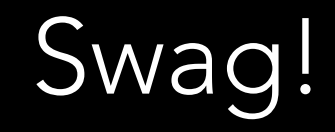

#### THE MOST COMMONLY USED TYPES

type  $my\_birthday = \{num \text{ year}, num \text{ month}, num \text{ day}\}$ 

type  $f_{\text{O}}$  contacts = {string name, num age, string hometown}

fb\_contacts roshen =  ${''}$ Roshen", 25, "Townsville"}

### GIVE MEA BREAK!

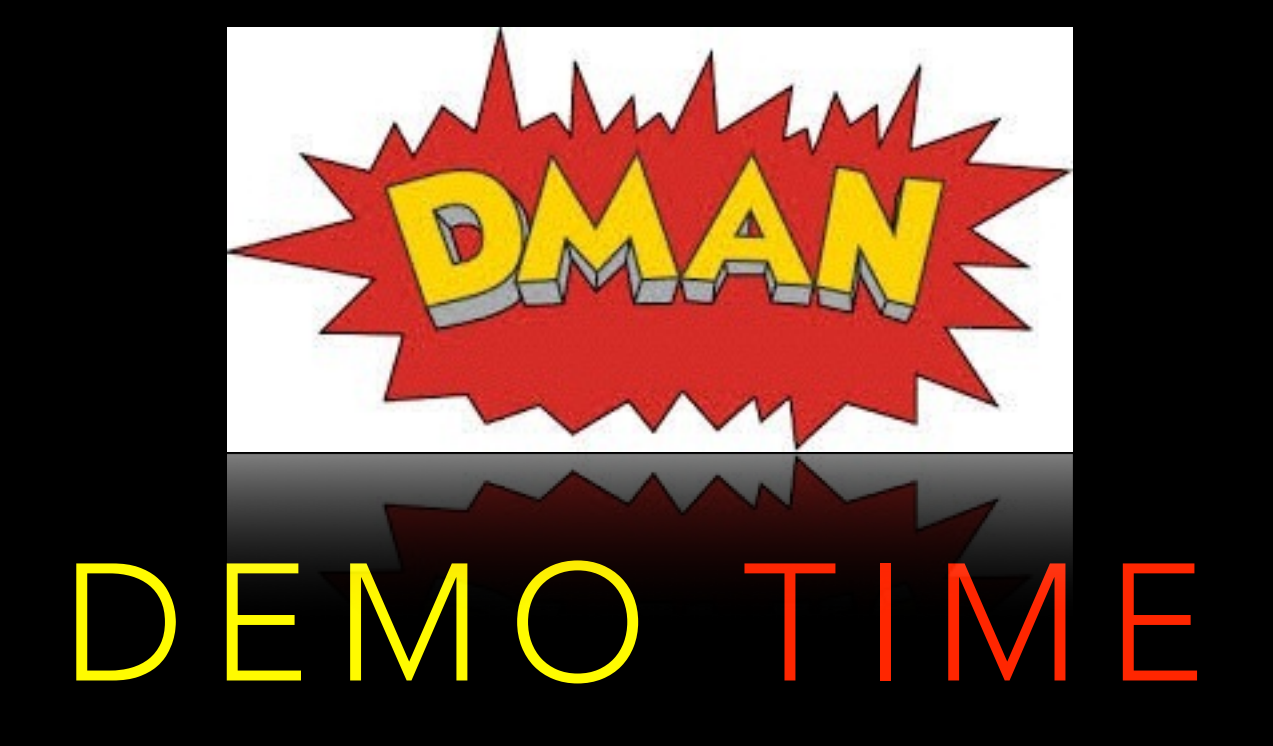

#### Fingers Crossed!

### DATAMAN'S SKELETON

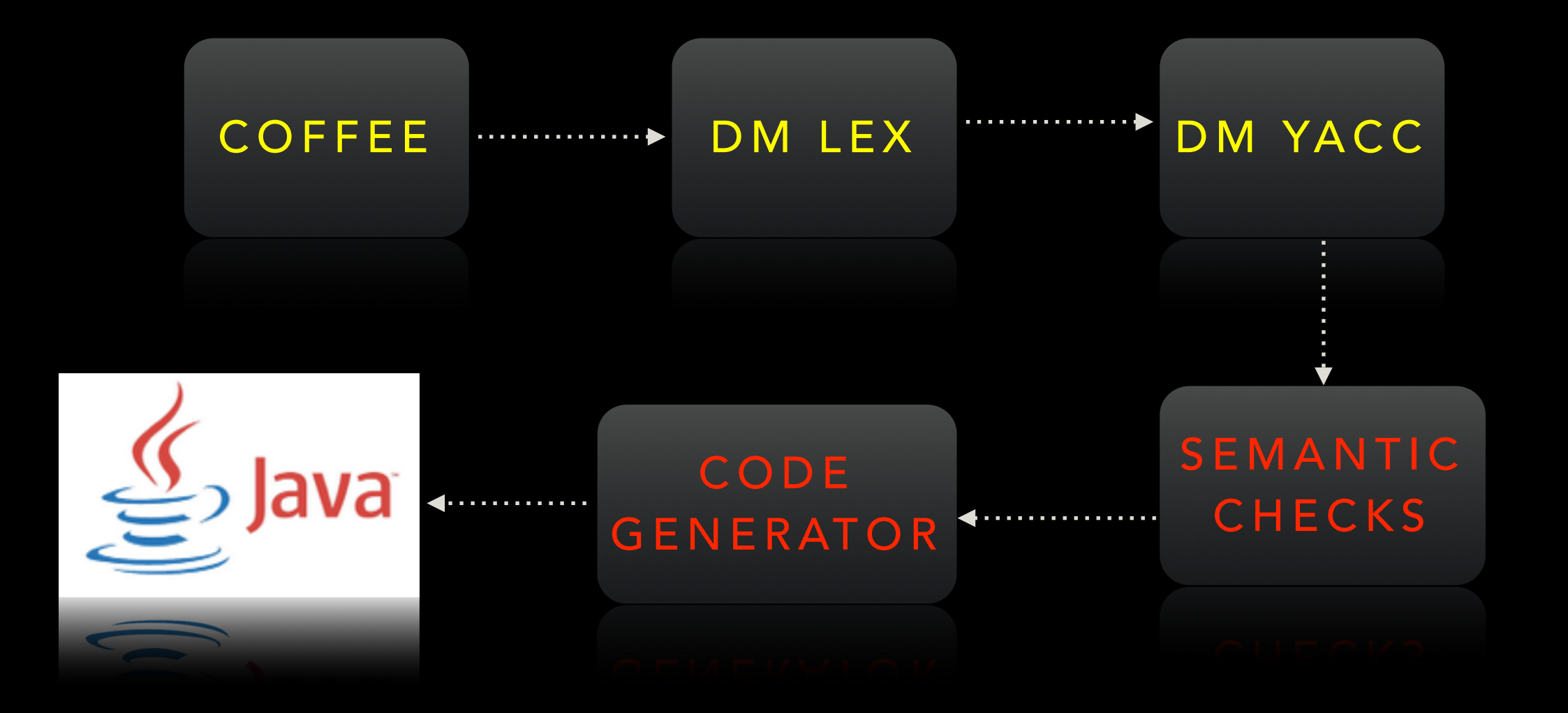

### COMPILER PLY : Python Lex-Yacc

### TESTING

hz2317@paris:~/PLT/newproj/rehe/DataMan\$ python DMyacc.py testing/graph\_operations.ma Ltranslation\_unit *declaration* \['line': 1, 'name': 'int', 'pos': 28} Linit\_decl\_list Limit\_decl Lfunc\_decl \['line': 1, 'name': 'main', 'pos': 32} \param\_list \\_stmt\_list *declaration* \['line': 66, 'name': 'node', 'pos': 104} Linit\_decl\_list Limit\_decl **∖\_{'line': 66, 'name': 'new\_york', 'pos': 110}** \['type': 'STRING', 'val': 'Nw York'} *<u>Ldeclaration</u>* \['line': 68, 'name': 'node', 'pos': 132} Linit\_decl\_list Linit\_decl \['line': 68, 'name': 'new\_jersey', 'pos': 137} \['type': 'STRING', 'val': 'New Jesey'} *<u>Ldeclaration</u>* **∖**\_{'line': 70, 'name': 'node', 'pos': 163} Linit\_decl\_list Limit\_decl \['line': 70, 'name': 'california', 'pos': 168} \['type': 'STRING', 'val': 'California'} Ldeclaration \['line': 72, 'name': 'node', 'pos': 195} Linit\_decl\_list Linit\_decl \['line': 72, 'name': 'chicago', 'pos': 200} \['type': 'STRING', 'val': 'Chicago'} *declaration* \['line': 74, 'name': 'node', 'pos': 221} Linit\_decl\_list Limit\_decl **∖**\_{'line': 74, 'name': 'texas', 'pos': 226} \['type': 'STRING', 'val': 'Texas'} *<u>Ldeclaration</u>* \['line': 76, 'name': 'node', 'pos': 244} Linit\_decl\_list Linit\_decl ∖{'line': 76, 'name': 'virginia', 'pos': 249} \['type': 'STRING', 'val': 'Virginia'} **Lprint** 

### PROJECT MIS MANAGEMENT

#### Google Docs Git Hub

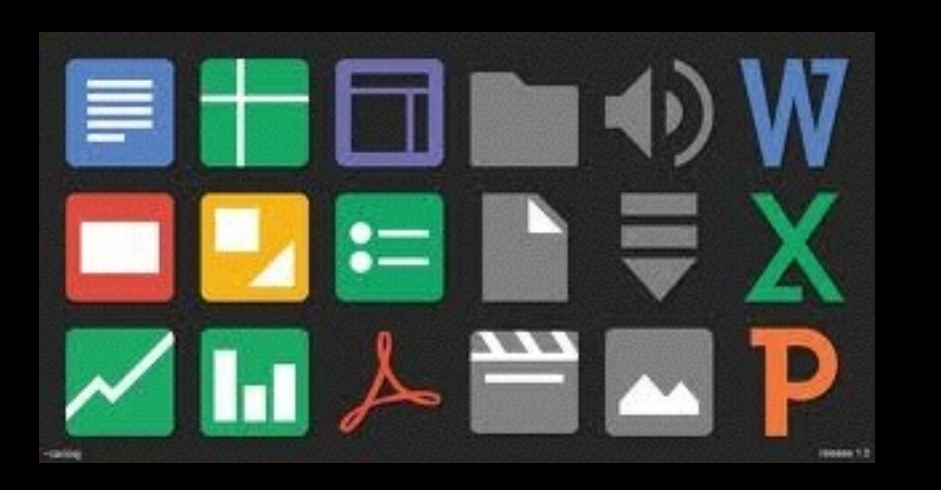

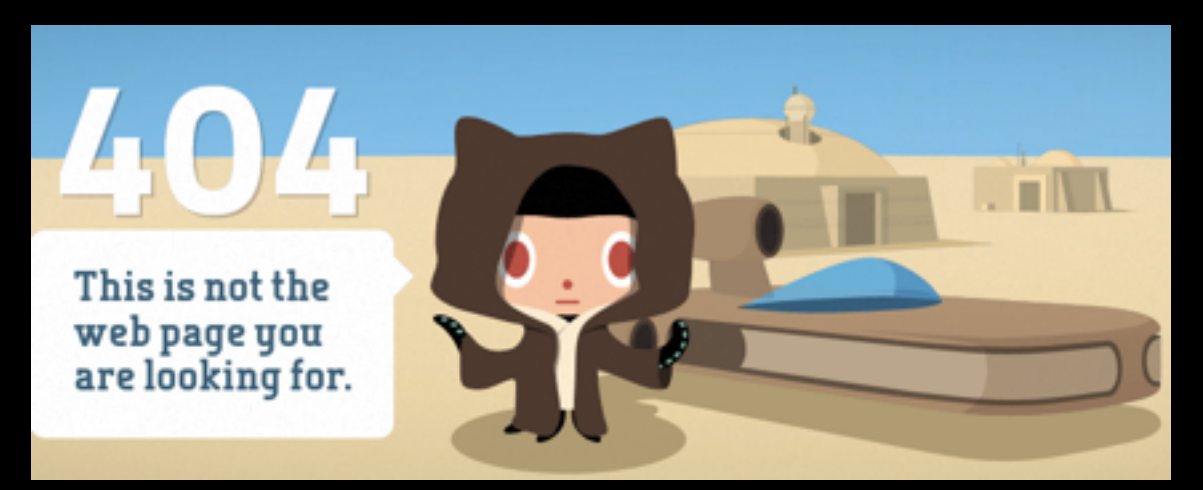

#### Facebook Chat

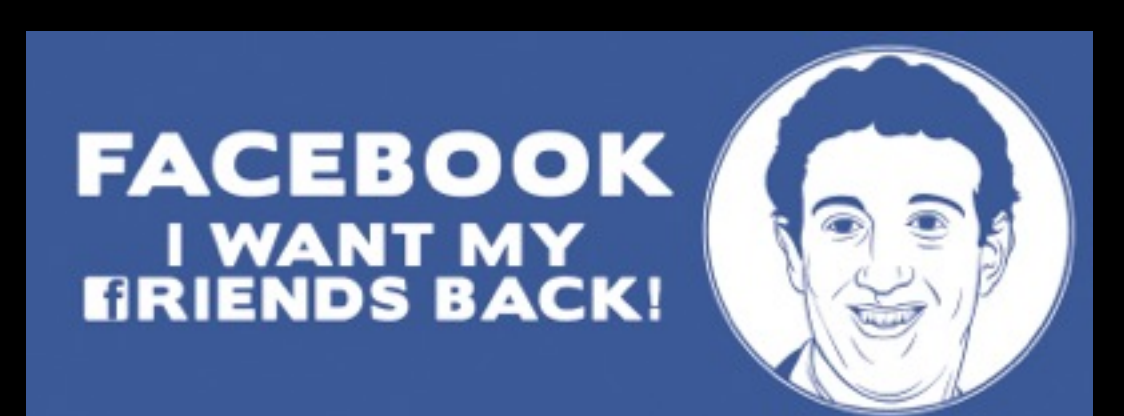

#### **Evidence**

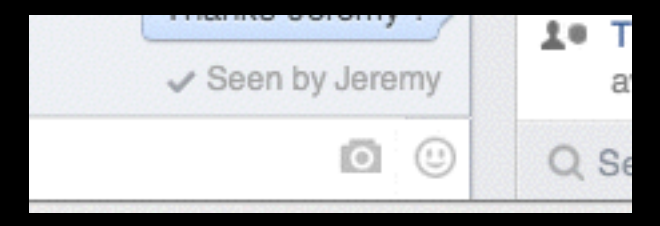

### PRO - CRASTINATION

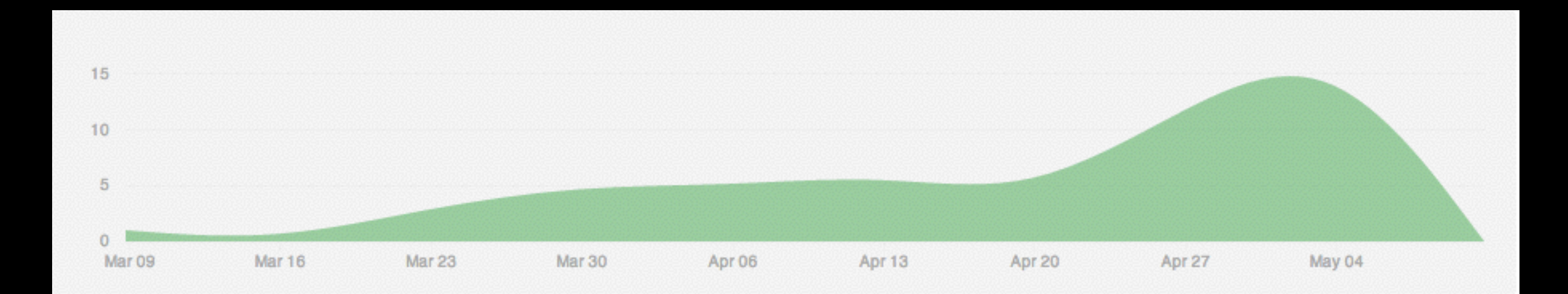

#### **Commits**

### LEARNED THE HARD WAY

- Not only Columbia has large Libraries Apache does too
- Compiler is not this magic box
- A happy team is a productive team
- Version Control is important
- Learn to speak Java, C, Python, Chinese
- The name of the game is Agile!

May be hello word deadline too

### WE ARE THE PROUD PARENTS

**Huayu** 

Zefeng

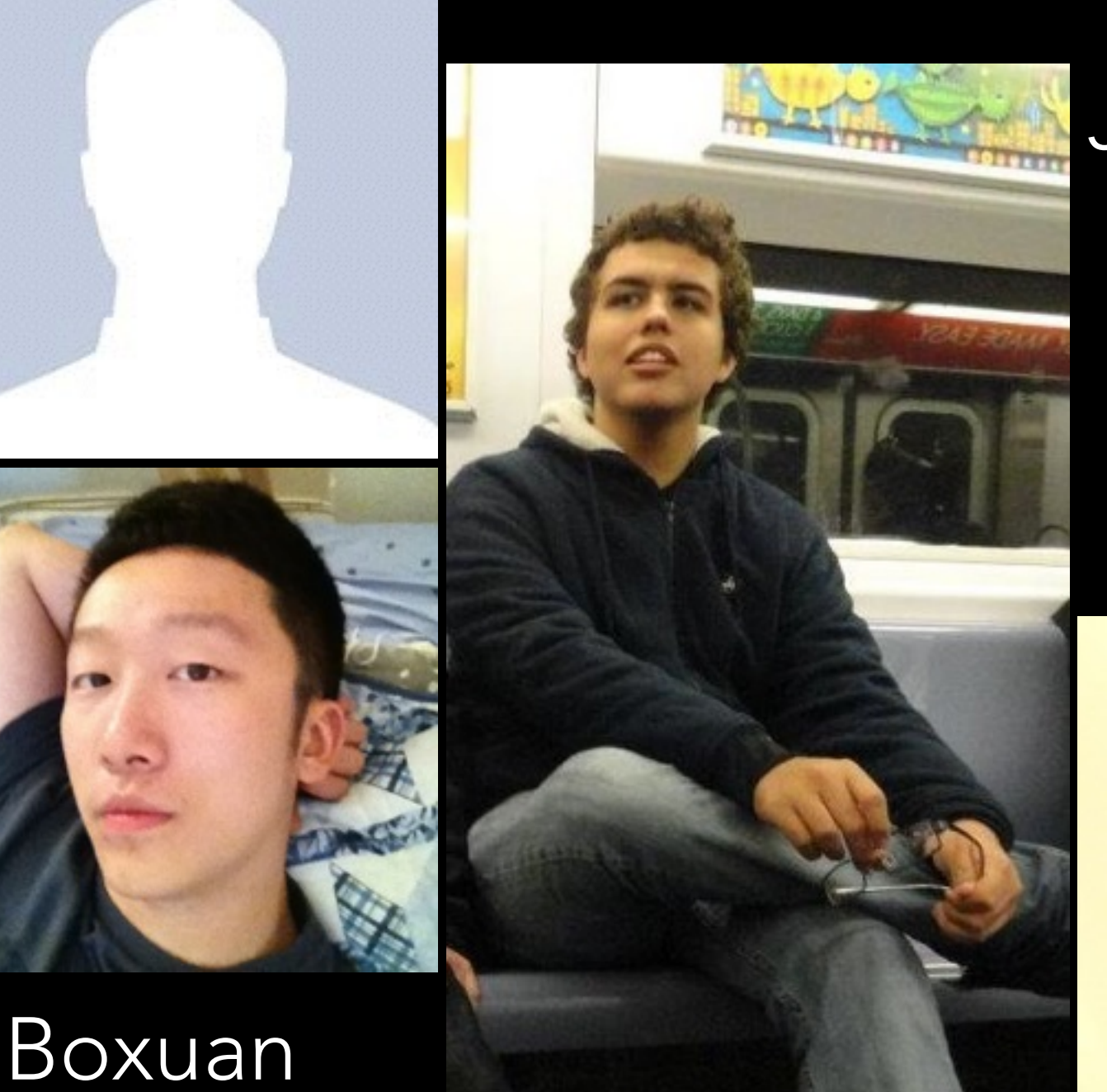

Jeremy

Roshen

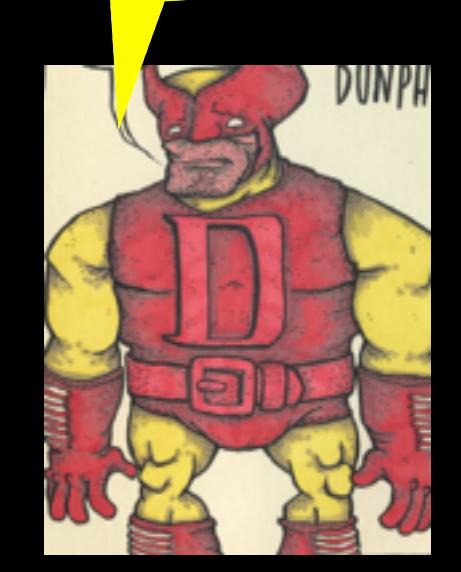

DADDY!

#### FACED WITH A LARGE DATA SET

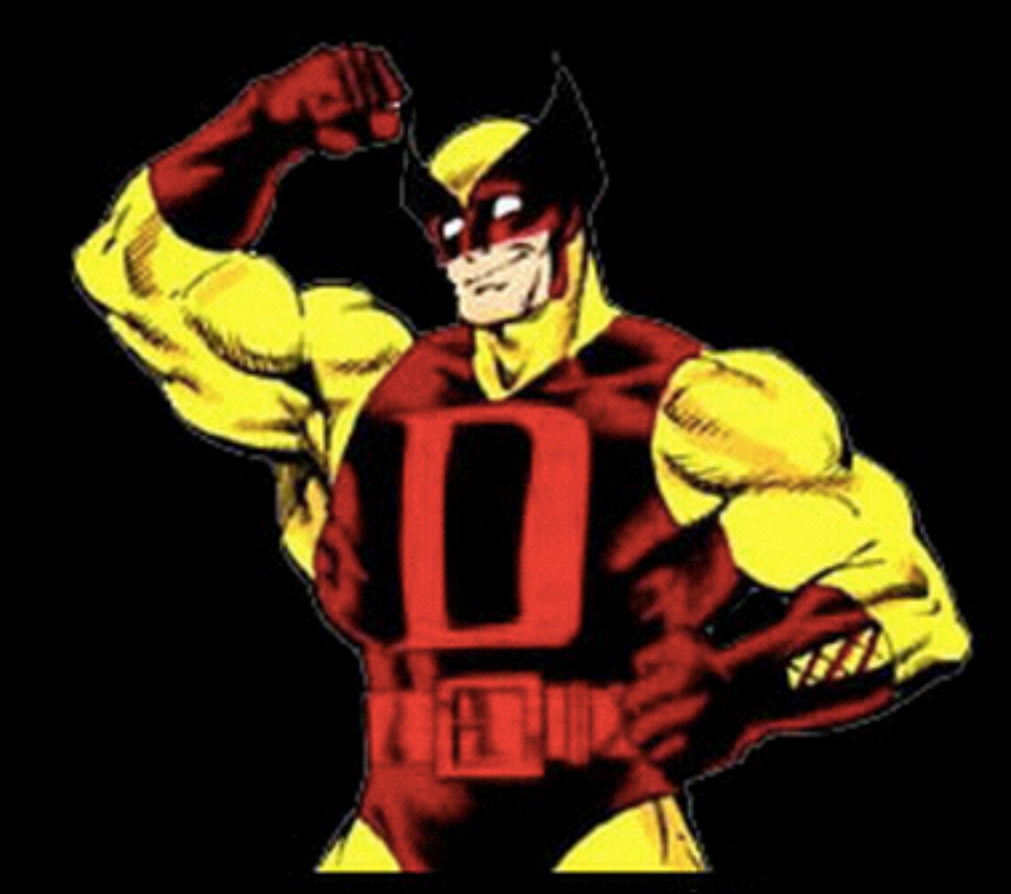

#### HERE HE COMES TO YOUR RESCUE

DATA MAN